## **Wireguard**

## **wg0.conf**

## [/etc/wireguard/wg0.conf](https://wiki.clerie.de/_export/code/notiz/wireguard?codeblock=0)

# Lokales Interface [Interface]  $Address = 192.168.123.1/24$ PrivateKey =  $\epsilon$ private key of local interface> ListenPort = 51820 # Netzwerport  $PostUp = <$ bash command>  $PostDown = <$ bash command> # Client 1 [Peer] PublicKey =  $\epsilon$ public key of client 1> AllowedIPs = 192.168.123.12/32 # Client 2 [Peer] PublicKey =  $\epsilon$ public key of client 2> AllowedIPs = 192.168.123.11/32

From: <https://wiki.clerie.de/> - **clerie's Wiki**

Permanent link: **<https://wiki.clerie.de/notiz/wireguard?rev=1584556163>**

Last update: **2020/03/18 19:29**

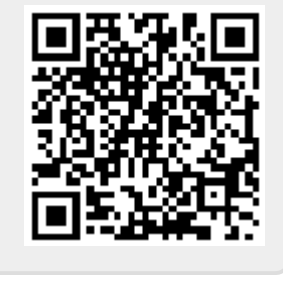